# **Uložené procedúry a funkcie. Systémové pohľady. SysColumns. Ošetrenie chýb.**

**1 Reťazcové príkazy 2 Uložená procedúra A) Systémová B) Užívateľská 3) Funkcia A) Systémová B) Užívateľská 4) Systémové pohľady 5) Príklady + VYUŽITIE SysColumns**

**6) Ošetrenie chýb**

# **1 Reťazcové príkazy**

Jazyk T-SQL ponúka viac programovacích modulárnych konštrukcií, ako reťazcový príkaz, uložená procedúra, funkcia, trigger.

# Ret<sup>2</sup>azcový príkaz (String Command) <https://msdn.microsoft.com/en-us/library/ms188332.aspx>

- EXEC sp executesql  $@str$  sql  $[ , , ]$
- a) Reťazcový príkaz s jedným argumentom
	- a1) str\_sql bez parametra
	- a2) str\_sql s (pretypovaným) parametrom
- b) Reťazcový príkaz s viac argumentami
	- b1) príkaz s 3 argumentami: str\_sql, typ (bez Declare), hodnota
	- b2) príkaz s *ľubovoľným* počtom argumentov

### **Príklady**

...

### **a1) str\_sql bez parametra:**

```
-- USE osobaVztah
DECLARE @txt1 NVARCHAR(20),
         @txt2 NVARCHAR(40), -- Pozor – 30 nestaci, zle.
         @txt3 NVARCHAR(50)
SET @txt1 = 'Use OsobaVztah '
-- Dodajte filter: WHERE id<4
SET @txt2 = 'SELECT * FROM Osoba WHERE id < 4'
SET \omegatxt3 = \omegatxt1 + \omegatxt2
print @txt3
```
### EXEC sp\_executesql @txt3

Dalo by sa aj pomocou jednej premennej patričnej dĺžky:

SET @txt1 = 'Use OsobaVztah; SELECT \* FROM Osoba WHERE id < 4'

Lepšie s parameterom:

```
a2) str_sql s (pretypovaným) parameter
DECLARE @i int; SET @i = 4;
DECLARE @txt1 NVARCHAR(20),
         @txt2 NVARCHAR(30),
         @txt3 NVARCHAR(50)
SET @txt1 = 'Use OsobaVztah '
SET @txt2 = 'SELECT * FROM Osoba WHERE id <'
SET \phitxt3 = \phitxt1 + \phitxt2 + CAST(\phii AS nvarchar(10))
print @txt3
EXEC sp_executesql @txt3
```
### **b1) príkaz s 3 argumentami**

Reťazec obsahuje premenné, typy a hodnoty ktorých stanovujeme parametrami: str\_sql, typ (bez Declare), hodnota (tu treba N'... ')

```
 EXECUTE sp_executesql
       N'USE OsobaVztah
       SELECT * FROM Osoba 
       WHERE id \lt \emptyset i', -- 1 - dopyt
       N'@i int', -- 2 - typ (bez Declare)
       @i = 4; -- 3 - hodnota(bez SET)
```
### **b2) príkaz s** *ľubovoľným* **počtom argumentov**

Posledný tretí *hodnotový* argument je možné zopakovať a typy môže zadať premenná:

```
4 argumenty
USE Poliklinika;
DECLARE @sql NVARCHAR(MAX), @prem NVARCHAR(MAX)
SET @sql = 'SELECT * FROM Navstevy WHERE den BETWEEN @d1 and @d2'
SET @prem = '@d1 DATETIME, @d2 DATETIME' -- !
EXEC sp_executesql @sql, @prem, @d1='1/1/2008', @d2='8/31/2008'
```

```
2 argumenty + 4 hodnotové argumenty
DECLARE @sql NVARCHAR(MAX), @prem NVARCHAR(MAX)
SET \text{ (} \text{log} a1 = 'SELECT \text{ (} \text{0}i1+\text{0}i2+\text{0}i3+\text{0}i4'SET @prem = \sqrt{0}i1 int, @i2 int, @i3 int, @i4 int' -- !
EXEC sp_executesql @sql, @prem, @i1='1', @i2='2', @i3='3', @i4='4' --10
```
c) **Príklad (cvič./DÚ)**: Vytvorme tabuľku T1 s 3 alebo 20 (!!!) stĺpcami pomocou reťazcového príkazu.

# **2 Uložená procedúra**

Uložená procedúra (Stored Procedure - SP) je uložená kolekcia SQL (DDL, DML) a T-SQL príkazov s vstupno/výstupnými argumentami a vrátenou hodnotou stavu.

SP môžeme vytvoriť pre dočasné (#meno, ##meno2) alebo stále použitie.

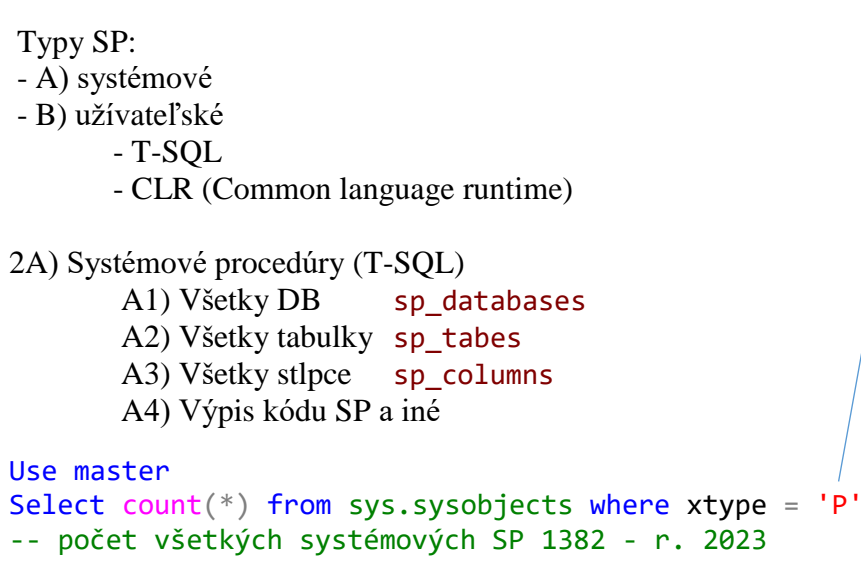

Pozri ďalší príklad na sys.sysobjects nižšie!!!

2B) Užívateľské uložené procedúry:

B1) SP bez argumentu B2) SP s IN @argumentom B3) SP S IN & OUT argumentami B4) SP ako "číselný" výraz - *RETURN číslo* B5) Čo používa/od čoho závisí object/SP

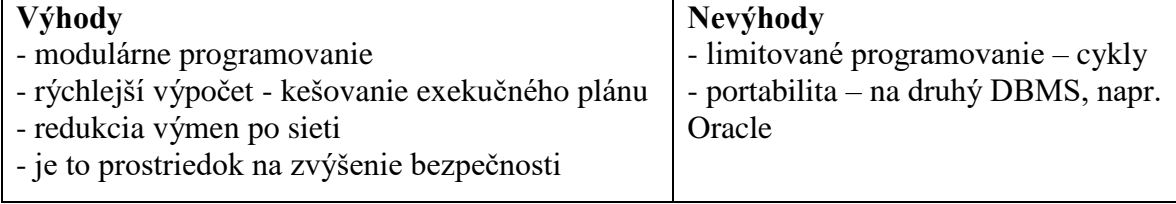

### **Príkazové konštrukcie v SP**

BEGIN…END IF…ELSE WHILE GOTO RETURN, WAITFOR, BREAK, CONTINUE

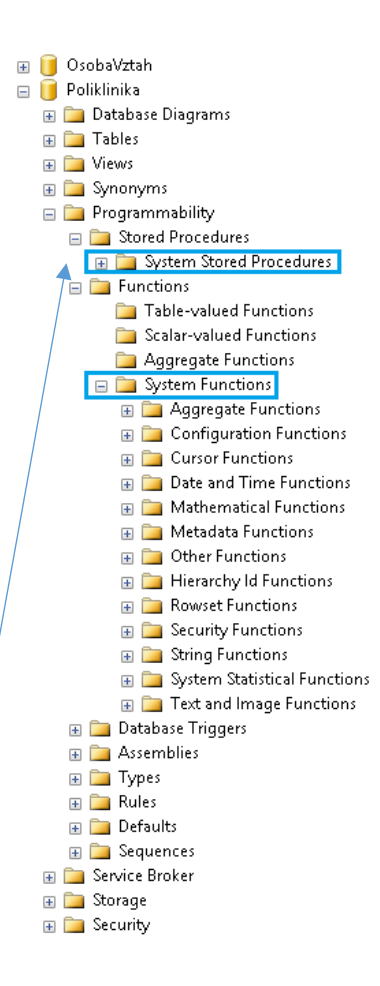

### **3 Funkcia**

Podobne funkciám iných programovacích jazykov, funkcie v MS SQL Server majú vstupné argumenty a po vykonaní potrebných akcií, výpočtov vráti hodnotu, ktorá môže byť skalárna alebo množinová (tabuľka) hodnota.

# **Typy funkcií**

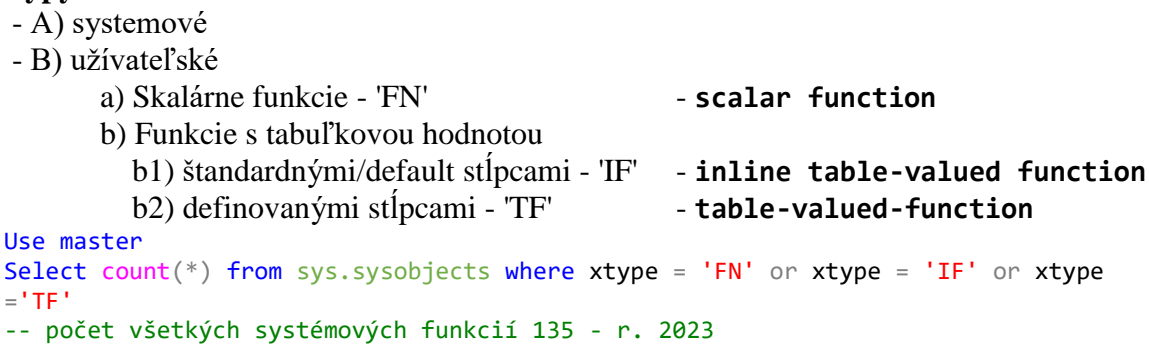

# **A) Systémové (štandardné) funkcie <https://msdn.microsoft.com/en-us/library/ms174318.aspx>**

- Systémové funkcie - SUSER\_NAME(), @@ERROR, @@CURSOR\_ROWS

- T-SQL funkcie GETDATE(), ...
	- agregačné f.
	- poradové (ranking) f.
	- f. dátumu a času
	- f. matematické
	- f. reťazcové
	- f. systémové CASE, ISDATE, ISNULL, @@ERROR, NULLIF, COALESCE – vráti prvú nie NULL hodnotu
	- kurzorové f.
	- metadata f. DB**\_**ID, OBJECT**\_**ID, COL**\_**NAME
	- bezpečnostné f.
	- štatistické f.
	- funkcie na obrázky

Pozri odkazy z predchádzajúcej prednášky.

**Výhody a nevýhody – pozri SP.**

# **4) Systémové pohľady**

#### **http://msdn.microsoft.com/en Systémové pohľady = Catalog views + Information Schema Views + … [-us/library/ms177862\(v=sql.120\).aspx](http://msdn.microsoft.com/en-us/library/ms177862(v=sql.120).aspx)** [http://msdn.microsoft.com/en-us/library/ms189783\(v=sql.120\).aspx](http://msdn.microsoft.com/en-us/library/ms189783(v=sql.120).aspx) **[http://msdn.microsoft.com/en-us/library/ms186778\(v=sql.120\).aspx](http://msdn.microsoft.com/en-us/library/ms186778(v=sql.120).aspx)**

SQL Server ukladá metadáta o jeho konfigurácii, objektoch, dátových typoch, obmedzeniach atď. v systémových tabuľkách, ktoré nie sú priamo dopytovateľné. Pre prístup k týmto metadátam SQL Server ponúka niekoľko možností.

**Katalóg** je miesto, kde sa okrem iného uchovávajú **schémy** (konceptuálne, interné) a všetky príslušné mapovania (koncepčné / interné). Inými slovami, **katalóg** obsahuje detailné informácie, **metadáta** týkajúce sa rôznych objektov samotného systému.

Podobne, **information schema views** vrátia informácie o metadátach databázy. SQL Server 2005, 2008 ... automaticky vytvorí 20 INFORMATION SCHEMA pohľadov v každej databáze.

### **View sys (system) poskytuje metadata**

- Databases & Files Catalog Views
	- o sys.databases
- Object Catalog Views
	- o sys.tables catalog view sa dedí od:
	- o sys.objects
	- o sys.columns
	- o sys.foreign\_keys
	- o sys.indexes
	- o sys.stats
	- o sys.views
	- o sys.procedures
	- o sys.triggers

# .<br>**SELECT \* FROM** sys.databases

SELECT \* FROM Poliklinika.INFORMATION\_SCHEMA.TABLES

- Information Schema Views
	- o DB1.INFORMATION\_SCHEMA.TABLES
	- o DB1.INFORMATION\_SCHEMA.TABLE\_CONSTRAINTS
	- o DB1.INFORMATION\_SCHEMA.CHECK\_CONSTRAINTS
	- o DB1.INFORMATION\_SCHEMA.COLUMNS
	- o DB1.INFORMATION\_SCHEMA.VIEWS
	- o INFORMATION\_SCHEMA.ROUTINES a ďalšie.

Systémom **generovaný kód** na vytvorenie DB uz z existujúcej DB:

- *pravé klepnutie na konkrétnu DB – Tasks – Generate Scripts ... – iba tabulky.*

# **5 Príklady**

### **2A) Systémové procedúry (T-SQL)**

```
a) Všetky DB:
EXEC sp databases; -- SELECT * FROM sys.databases
b) Všetky tabuľky:
use OsobaVztah
GO
EXEC sp_tables -- SELECT * FROM sys.tables;
EXEC sp_tables @TABLE OWNER = dbo
c) Všetky stĺpce: \vert \cdot \vert! Ctrl + T, Ctrl + D (, Ctrl + R)
EXEC sp_columns Osoba
EXEC sp_columns @table_name = Osoba, @column_name = 'm%'
SELECT COL_NAME(OBJECT_ID('Osoba'), 3) -- priezvisko
```

```
d) Kód SP:
       EXEC sp helptext sp columns -- trigger, view
-- NO: EXEC sp helptext sp executesql
---- Hlavicka:
--SELECT OBJECT_DEFINITION (OBJECT_ID(N'OsobaVztah.dbo.sp_columns'));
```
#### **2B) Užívateľské uložené procedúry**

```
Uložená procedúra na faktorial – argumenty sú so zavínačom.
USE dbmaz
IF OBJECT_ID('dbo.sp_Faktor', 'P') IS NOT NULL DROP PROC dbo.sp_Faktor
GO
CREATE PROC dbo.sp_Faktor @n decimal(38,0), @fak decimal(38,0) OUTPUT -
- or simply OUT
AS
DECLARE @n_old decimal(38,0)
      IF (\omega n < 1) SET \omega fak = 1
      ELSE
      BEGIN
        SET @n old = @n-1EXEC dbo.sp Faktor @n old, @fak OUT -- Rekurzia
        SET @fak = @fak*@n --IF (@@ERROR<>0) RETURN(-1)
      END
RETURN(0)
GO
DECLARE @fak decimal(38,0)
EXEC dbo.sp_Faktor 32, @fak OUT
SELECT @fak -- 263130836933693530167218012160000000
```
### **3B) Užívateľské funkcie** - argumenty sú so zavínačom.

```
a) Skalárne funkcie - 'FN'
IF OBJECT ID('f_suma', 'FN') IS NOT NULL DROP FUNCTION f_suma;
GO
CREATE FUNCTION f suma( @c1 int, @c2 int ) RETURNS int AS
BEGIN
   RETURN (@c1+@c2)
END
GO
SELECT dbo.f_suma(1, 2) -- dbo. !!!!!!!!!!!!!!!!!
```

```
b1) Inline tabuľkové funkcie bez deklarácie stĺpcov tabuľky (a begin - end) - 'IF'
https://www.sqlservercentral.com/articles/creating-and-using-inline-table-valued-functions
USE OsobaVztah;
GO
IF OBJECT_ID('Hm3', 'IF') IS NOT NULL DROP FUNCTION Hm3; 
GO
CREATE FUNCTION Hm3(@v int) RETURNS Table AS 
   RETURN (SELECT * FROM Osoba 
             WHERE vaha > @v
\qquad \qquad )GO
SELECT * FROM Hm3(70);
GO
b2) Tabuľková funkcia s definovanými stĺpcami - 'TF'
IF OBJECT_ID('ftab', 'TF') IS NOT NULL DROP FUNCTION ftab;
GO
-- Parne cisla od min po max
CREATE FUNCTION ftab ( @min INT, @max INT, @by int )
      RETURNS @O2 TABLE ( xxx INT ) AS
BEGIN
    WHILE @min \leq @max
     BEGIN
          INSERT INTO @O2 ( xxx ) VALUES ( @min )
        SET @min = @min + @by
     END
    RETURN
END
GO
SELECT * FROM ftab ( 10, 30, 2 )
```

```
Vráťte hodnoty zo stredu tabuľky - vynechajte zo začiatku a konca nn riadkov
```

```
Na základe ĽUBOVOĽNÉHO KĽÚČA
USE tempdb
GO
IF OBJECT ID('S1') IS NOT NULL DROP table S1
GO
CREATE TABLE tempdb..S1 (x int unique) -- kluc
Insert S1 Values (10),(20),(30),(40),(50),(60),(70)
-- Pohrame sa 3x s CROSS JOIN, GROUP BY a HAVING.
-- Pre kazde ax nech je bx >= ax:
SELECT a.x ax, b.x bx
  FROM tempdb..S1 a CROSS JOIN tempdb..S1 b WHERE b.x >= a.x
-- Kolko krat je bx >= ax?
SELECT a \cdot x ax, COUNT(CASE WHEN b \cdot x >= a \cdot x THEN 1 ELSE NULL END) pocet
FROM tempdb..S1 a CROSS JOIN tempdb..S1 b GROUP BY a.x
  HAVING COUNT(CASE WHEN b.x >= a.x THEN 1 ELSE NULL END)>2 -- vynechat HAVING
```
Po experimentoch už je to ľahké (vynechať zo začiatku a konca nn riadkov)

```
IF OBJECT_ID('dbo.Od_Stredu', 'IF') IS NOT NULL -- aj bez dbo
DROP FUNCTION dbo.Od Stredu; etc. aj bez dbo
GO
CREATE FUNCTION dbo.Od_Stredu(@nn int) -- aj bez dbo
RETURNS TABLE
AS
RETURN(
  SELECT a.x ax FROM tempdb..S1 a CROSS JOIN tempdb..S1 b
  GROUP BY a.x
 HAVING COUNT(CASE WHEN b.x \leq a.x THEN 1 ELSE NULL END) > @nn
    AND COUNT(CASE WHEN b.x \ge a.x THEN 1 ELSE NULL END) \ge \thetamn
)
GO
SELECT * FROM dbo.Od Stredu(0) ORDER BY ax
SELECT * FROM dbo.Od_Stredu(2) ORDER BY ax
SELECT * FROM dbo.Od_Stredu(9) ORDER BY ax
```
#### **4) Systé mové poh ľ ady = Catalog views + Information Schema Views + … http://msdn.microsoft.com/en [-us/library/ms177862\(v=sql.120\).aspx](http://msdn.microsoft.com/en-us/library/ms177862(v=sql.120).aspx)** http://msdn.microsoft.com/en [-us/library/ms189783\(v=sql.120\).aspx](http://msdn.microsoft.com/en-us/library/ms189783(v=sql.120).aspx) **[http://msdn.microsoft.com/en-us/library/ms186778\(v=sql.120\).aspx](http://msdn.microsoft.com/en-us/library/ms186778(v=sql.120).aspx)**

Systémové pohľady zatriedené do kolekcií ako Catalog/sys Views, INFORMATION\_SCHEMA Views vracajú rôzne metadata.

Catalog views, ako Object Catalog View sys.xxx, vrátia informácie ktoré používa SQL Sever DB Engine:

```
-- Taktiez pozri vyssie priklady pri Systemovych procedurach
-- use master
SELECT * FROM sys.databases
USE OsobaVztah;
SELECT * FROM sys.tables
SELECT * FROM sys.columns where OBJECT_NAME([Object_ID]) = 'Osoba'
-- SELECT * FROM sys.objects -- Pozri nizsie
```
-- syscolumns, sys.all\_columns, [sys.triggers,](http://msdn.microsoft.com/en-us/library/ms188746(v=sql.120).aspx) select \* from sys.procedures

Ktorá tabuľka má koľko stĺpcov v danej DB:

```
USE Poliklinika
SELECT t.name tab, c.name stlp FROM sys.tables t
                    join sys.columns c on t.Object ID = c.object id
a) Dobre:
```

```
use Poliklinika
SELECT * FROM INFORMATION_SCHEMA.TABLES
b) Lepšie:
-- use master -- alebo lubovolnu DB
SELECT * FROM Poliklinika.INFORMATION SCHEMA.TABLES
SELECT * FROM Poliklinika.sys.tables
USE Poliklinika; EXEC sp_tables @TABLE_OWNER = dbo
```

```
SELECT * FROM OsobaVztah. INFORMATION SCHEMA.TABLES
SELECT * FROM OsobaVztah.INFORMATION_SCHEMA.TABLE_CONSTRAINTS
SELECT * FROM OsobaVztah. INFORMATION SCHEMA.CHECK CONSTRAINTS
SELECT * FROM OsobaVztah.INFORMATION SCHEMA.VIEWS
SELECT * FROM OsobaVztah.INFORMATION SCHEMA.COLUMNS
      WHERE TABLE NAME = 'Osoba';use poliklinika
SELECT COLUMN NAME, * FROM INFORMATION SCHEMA.COLUMNS
      WHERE TABLE NAME = 'lekari'
-- \langle \sim \sim \rangleexec sp_columns [lekari]
SELECT * FROM sys.objects 
Pozri príklad nižšie!!!
```
# **5) VYUŽITIE SysColumns**

# **Rozdiely medzi SysColumns a sys.columns. Ich využitie.**

- SysColumns patrí užívateľovi, kým sys.columns je Object Catalog View
- majú inú štruktúru stĺpcov
- SysColumns má viac riadkov

```
SELECT TOP 3 * FROM SysColumns -- <=>
SELECT TOP 3 * FROM Master.dbo.SysColumns -- ~~
SELECT TOP 3 * FROM sys.columns -- vacsi pocet stlpcov
SELECT count(*) FROM Master.dbo.SysColumns -- viac ako 18 tisic
SELECT count(*) FROM SysColumns -- asi tisíc dvesto <=> pre Polikl.
SELECT count(*) FROM sys.columns
```
# **Spôsoby vytvorenia súvislej postupnosti hodnôt**

### - Values a alias s názvom ako tabuľka

```
SELECT * FROM ( select mesprijem from poliklinika..pacienti ) xxxTab --alias-nazov
SELECT N FROM ( VALUES(-1),(-2),(-5) ) xxxTab(N) -- !!! tabulka s jenym stlpcom
```
# - SysColumns a window funkcia

SELECT TOP 3 ROW\_NUMBER() OVER (ORDER BY name) FROM SysColumns; #resp. Master.dbo. (No column name)

- 1  $\overline{1}$
- 2 2
- 3 3

# Využitie:

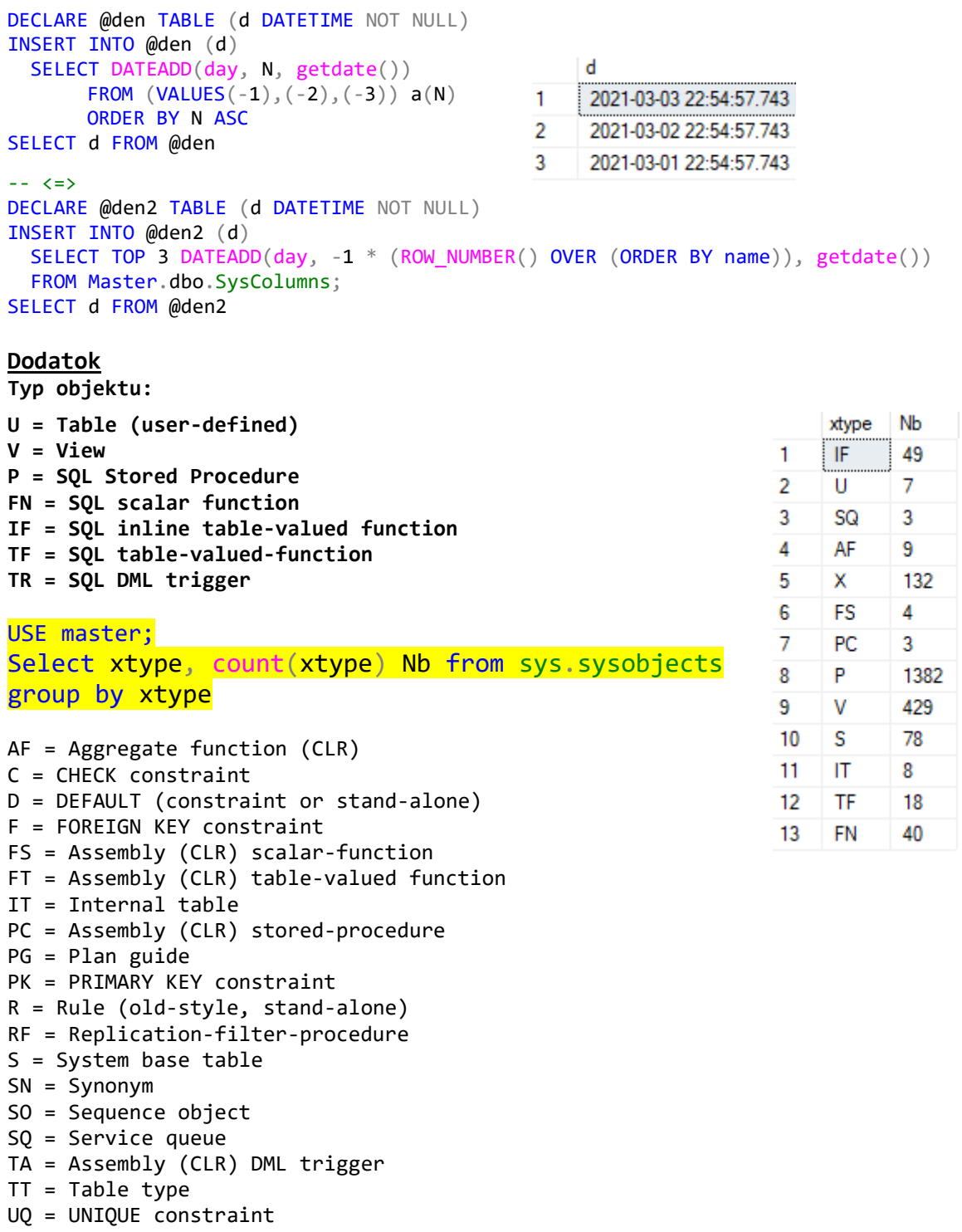

X = Extended stored procedure

### **6) Ošetrenie chýb**

```
a1) sys.messages pre @@ERROR
a2) RAISERROR <--> PRINT:
b1) Starý spôsob: @@ERROR, @@ROWCOUNT;
b21) Nový spôsob: TRY - CATCH
b22) S užívateľskou procedúrou
---- al) sys.messages pre @@ERROR
select * from sys. messages where message id = 547
---- a2) RAISERROR <--> PRINT:
-- druhy par. severity: 0-10, 11-25:
-- treti par. state: 0-127
RAISERROR('Haha', 10, 1)
RAISERROR('Haha', 11, 1)
b1) Starý spôsob SQL Server 2000: @@ERROR, @@ROWCOUNT;
-- Uloz info o moznej chybe do premennych!
-- The DELETE statement conflicted with the REFERENCE constraint ...
USE Poliklinika
GO
DECLARE @ErrorVar INT;
DECLARE @RowCountVar INT;
DELETE FROM Lekari WHERE idL = 1;
-- Uloz hned info o moznej chybe do premennych a reaguj!
SELECT @ErrorVar = @@ERROR,
        @RowCountVar = @@ROWCOUNT;
IF (\texttt{QErrorVar} \leq 0) BEGIN
     PRINT N' - Cislo chyby = ' + CAST(@ErrorVar AS
NVARCHAR(8));
     PRINT N' - Pocet vymazanych riadkov = ' +
CAST(@RowCountVar AS NVARCHAR(8));
  END
GO
b21) Nový spôsob: BEGIN TRY – BEGIN CATCH:
USE Poliklinika
GO
BEGIN TRY
     DELETE FROM Lekari WHERE idL = 1;
END TRY
BEGIN CATCH
```

```
SELECT
  ERROR_NUMBER() AS ErrorNumber,
  ERROR_SEVERITY() AS ErrorSeverity,
  ERROR_STATE() AS ErrorState,
 ERROR PROCEDURE() AS ErrorProcedure,
  ERROR_LINE() AS ErrorLine,
  ERROR_MESSAGE() AS ErrorMessage;
  RAISERROR ('Chyba ...', 11, 1)
```

```
END CATCH
```
### **Ďalší príklad:**

```
BEGIN TRY
     SELECT GETDATE()
      SELECT 1/0 Bude_Chyba
     SELECT GETDATE() -- to sa uz nevykona
END TRY
BEGIN CATCH
        RAISERROR ('Chyba pri deleni', 11, 1)
END CATCH;
b22) S užívateľskou procedúrou Chyba, ktorá bude trvalo 
existoať v DB Poliklinika:
USE Poliklinika;
GO
IF OBJECT ID ( 'Chyba', 'P' ) IS NOT NULL DROP PROCEDURE
Chyba;
GO
CREATE PROCEDURE Chyba
AS
     SELECT -- DALO BY SA AJ PRINT
         ERROR_NUMBER() AS ErrorNumber,
         ERROR_SEVERITY() AS ErrorSeverity,
        ERROR STATE() AS ErrorState,
        ERROR PROCEDURE() AS ErrorProcedure,
         ERROR_LINE() AS ErrorLine,
        ERROR MESSAGE() AS ErrorMessage;
     RAISERROR ('Chyba! Pozri vysled dopytu', 11, 1)
GO
BEGIN TRY
     DELETE FROM Lekari WHERE idL = 1;
END TRY
BEGIN CATCH
        EXEC Chyba
END CATCH;
```

```
DÚ
- Pomocou SP rieste:
 SELECT t.name,c.name FROM sys.tables t
                                 join sys.columns c on t.Object_ID = c.object_id
-- Statistics
-- https://learn.microsoft.com/en-us/sql/relational-
databases/statistics/statistics?view=sql-server-ver16
SELECT OBJECT_NAME(OBJECT_ID) as tblName,
OBJECT_ID, name,
stats_id 
FROM sys.stats
WHERE OBJECT NAME(OBJECT ID) = 'navstevy'
SELECT OBJECT NAME(OBJECT ID) as tblName, *
FROM sys.stats_columns
WHERE OBJECT_NAME(OBJECT_ID) = 'lekari'
USE master;
DROP DATABASE OsobaVztah;
CREATE DATABASE OsobaVztah;
USE OsobaVztah;
GO
CREATE TABLE Osoba (
        id INT NOT NULL PRIMARY KFY.
        meno VARCHAR(10) NOT NULL,
        priezvisko VARCHAR(20) NOT NULL,
         rodne_priezvisko VARCHAR(20),
         dat_nar DATE NOT NULL,
        dat smrti DATE,
        pohlavie CHAR(1) NOT NULL CHECK (pohlavie IN ('m','z')),
        vyska DEC(4,1) CHECK (vyska BETWEEN 30.0 AND 250.0),<br>vaha DECIMAL(4,1), -- To iste ako DEC(4,1)
                                   -- To iste ako DEC(4,1)
        otec INT ,
        matka INTFOREIGN KEY (otec) REFERENCES Osoba(id),
        FOREIGN KEY (matka) REFERENCES Osoba(id) -- cudzi kluc s menom
);
GO
CREATE TABLE Vztah
(
 id INT NOT NULL PRIMARY KEY,
 id on INT NOT NULL,
 id_ona INT NOT NULL<br>od DATETIME NOT
         DATETIME NOT NULL,
  do DATETIME
);
GO
INSERT Osoba VALUES(1, 'Adam', 'Prvy', NULL, '1918.05.11', '1968.10.01', 'm', 180.0, 80.0, NULL, NULL);
INSERT Osoba VALUES(2, 'Eva', 'Prva', 'Druha', '1919.1.9', '1988.7.22', 'z', 160.0, 60.0, NULL, NULL);
INSERT Osoba VALUES(3, 'Zoly', 'Mudry', NULL, '1918.4.7', '19900923', 'm', 175.5, 75, NULL, NULL);
INSERT Osoba VALUES(4, 'NASta', 'Kovacova', 'Rostova', '1928.2.5', '1965.3.11', 'z', 155.0, 99, NULL, NULL);
INSERT INTO Osoba (id, priezvisko, meno, rodne_priezvisko, dat_nar, dat_smrti, pohlavie, vyska, vaha, otec,
matka )
   VALUES(5,'Urban' , 'Jozef', NULL, '1922.10.19', NULL, 'm', 199.5, Null, NULL, NULL); -- meno vs. priezvisko
INSERT INTO Osoba (id,meno, priezvisko, rodne_priezvisko, dat_nar, dat_smrti, pohlavie, vyska, vaha, otec, matka 
)
VALUES(6, 'Maria', 'Urbanova', 'Novakova', '1937.12.8', NULL, 'z', 172.5, 57.5, 1, 2 ),
(7, 'Patrik', 'Novak', 'Novak', '1945.6.19', NULL, 'm', 182.5, 89.5, 1, 2 ),
(8, 'Patricia','Novakova', 'Haluskova', '1952.1.8', NULL, 'z', 143.5, 35, NULL, NULL),
(9, 'Michal', 'Kovac', 'Kovac', '1942.4.10', NULL, 'm', 167.0, 88, 3, 2 );
INSERT Osoba VALUES(10,'Roman', 'Kovac', 'Kovac', '1948.5.20', NULL, 'm', 179.5, 78.5, 3, 4 ), -- aj tak sa da 
:)
(11,'Peter', 'Horvath', 'Horvath', '1959.7.2', '2000.12.31','m', 193.0, 110.5,NULL, NULL);
INSERT Osoba VALUES(12,'Lucia', 'Horvathova','Urbanova', '1959.1.13', NULL, 'z', 156.5, 45.5, 5, 6 );
INSERT Osoba VALUES(13,'Urban', 'Urban', 'Urban', '1957.3.31', NULL, 'm', 138.2, 24.5, 5, 6 );
INSERT Osoba VALUES(14,'DASa', 'Novakova', 'Novakova', '1970.7.17', NULL, 'z', 167.0, 55.0, 7, 8 );
```
INSERT Osoba VALUES(15,'Viera', 'Silna', 'Novakova', '1973.2.13', NULL, 'z', 169.5, 63.0, 7, 8 ); INSERT Osoba VALUES(16,'Vladimir','Silny', 'Silny', '1974.8.1', '2002.12.4', 'm', 175.5, 73.0, NULL, NULL); INSERT Osoba VALUES(17,'Milena', 'Slaba', 'Slaba', '1979.9.14', NULL, 'z', 164.0, 64.0, NULL, NULL); INSERT Osoba VALUES(18,'Jan', 'Horvath', 'Horvath', '1982.1.16', NULL, 'm', 159.5, 65.5, 11, 12 ); INSERT Osoba VALUES(19,'Zuzana', 'Silna', 'Silna', '2002.3.1', NULL, 'z', 158.5, 60.0, 16, 15 ); INSERT Osoba VALUES(20,'Zuzana', 'Slaba', 'Slaba', '1999.12.16', NULL, 'z', 171.5, 54.5, 16, 17 ); --INSERT Osoba VALUES(21,'Zuzana', 'Prava', 'Prava', '1990.11.26', NULL, 'z', 170.5, 60.5, 16, 17 ); --INSERT Osoba VALUES(22,'Zuzana', 'Lava', 'Lava', '1931.01.14', NULL, 'z', 195.5, 58.5, 16, 17 ); --INSERT Osoba VALUES(23,'Zuzana', 'Stredna', 'Stredna', '1945.04.08', NULL, 'z', 150.5, 87, 16, 17 ); GO INSERT INTO Vztah VALUES (1,1, 2, '1937.6.1', '1967.5.11' ); INSERT Vztah VALUES (2,3, 2, '1967.5.12', '1988.7.22' ); INSERT Vztah VALUES (3,3, 4, '1938.12.2', '1965.3.11' ); INSERT Vztah VALUES (4,5, 6, '1953.11.11', NULL ); INSERT Vztah VALUES (5,7, 8, '1970.7.22', '1975.9.1' ); INSERT Vztah VALUES (6,11,12,'1980.3.4', '2000.12.31'); INSERT Vztah VALUES (7,16,15,'1997.7.31', '2002.12.4' ); SELECT \* FROM Vztah;

SELECT \* FROM Osoba;